# Facharbeit Mathematik – Lineare Optimierung

**Mathematik in der freien Marktwirtschaft am Beispiel des Transportproblems**

Gymnasium Hohenlimburg

Facharbeit in der Stufe Q1 im Leistungskurs Mathematik von Felix Ritschel, betreut durch den Kurslehrer Herrn Alexander Regel

# Inhaltsverzeichnis

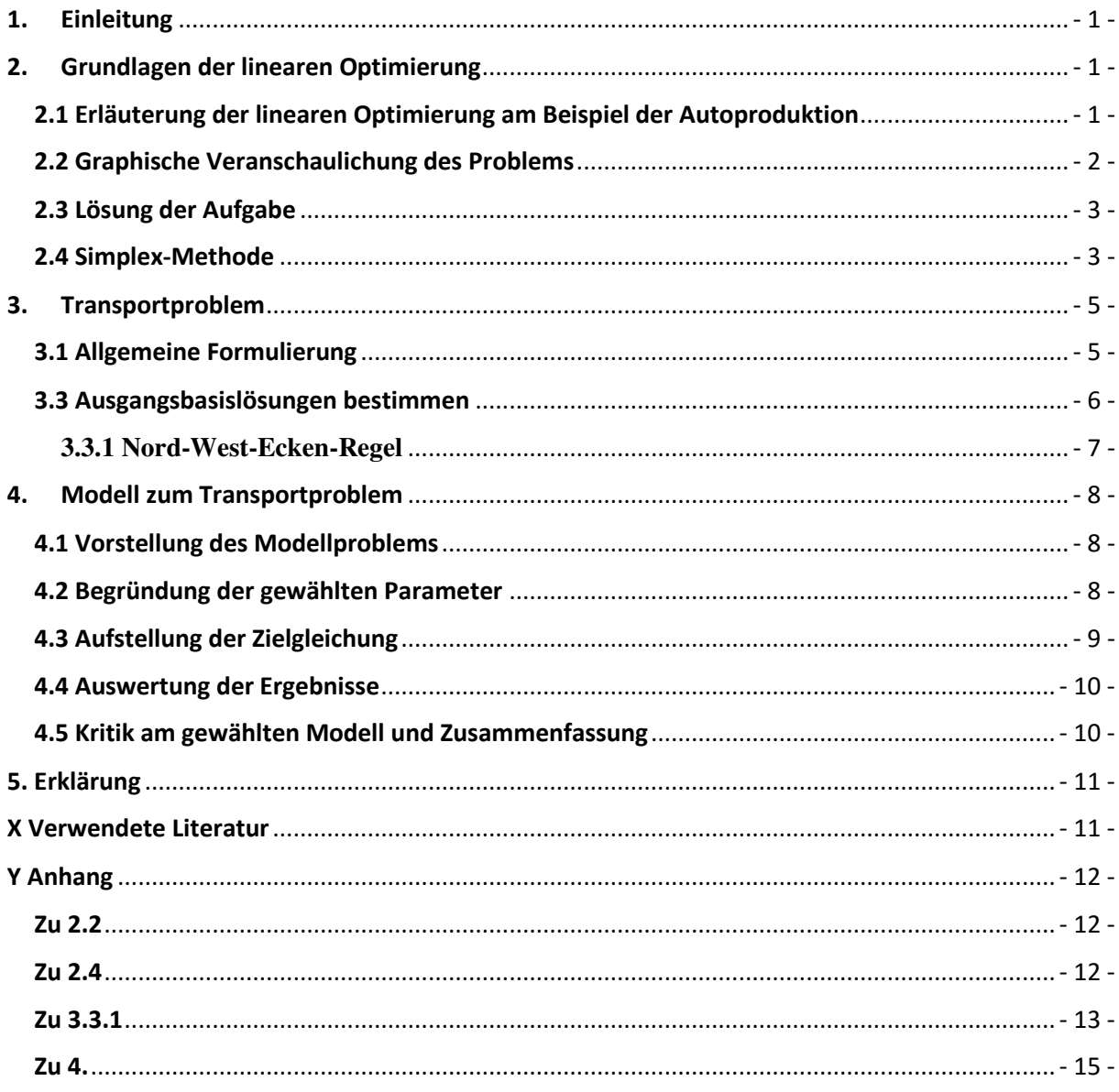

# <span id="page-2-0"></span>**1. Einleitung**

Diese Facharbeit beschäftigt sich mit der linearen Optimierung und besonders mit dem in der freien Marktwirtschaft wichtigen Transportproblem, welches hautsächlich beim Transport von Gütern von mehreren Orten an mehrere Ziele vorliegt.

Da die Lösung eines solchen Transportproblems auf Methoden beruht, die in der linearen Optimierung verwendet werden, und das Transportproblem selbst ebenfalls nur ein besonderer Anwendungsbereich der linearen Optimierung ist, wird zu Beginn dieser Arbeit erst einmal ein Überblick über die lineare Optimierung gegeben, bevor auf das Transportproblem eingegangen wird.

Wie aus dem Titel bereits ersichtlich wird, soll es außerdem um die Anwendung von linearer Optimierung und des Transportproblems in der freien Marktwirtschaft gehen, weshalb in der gesamten Arbeit immer wieder entsprechende Beispiele zu finden sind bzw. Einschätzungen aus wirtschaftlicher Sicht.

Ich habe dieses Thema gewählt, da ich durch meine berufliche Tätigkeit immer wieder selbst mit Transportproblemen oder der Optimierung von Abläufen befasst bin.

# <span id="page-2-1"></span>**2. Grundlagen der linearen Optimierung**

Die lineare Optimierung ist ein Teilgebiet der Numerik und wird im Allgemeinen zur Lösung von Extremwertaufgaben verwendet. Gearbeitet wird in der linearen Optimierung oftmals mit einer Vielzahl von Nebenbedingungen, die sich aus einem erstellten Modell ergeben. Daher wird das Prinzip häufig in der Wirtschaft verwendet, um beispielsweise einen Gewinn zu maximieren oder die Ausgaben der Produktion zu verringern. Um die lineare Optimierung mehr auf den wirtschaftlichen Anwendungsbereich zu beziehen, werden hier zunächst einmal vier grundlegende Begriffe eigeführt. In der Wirtschaft wird nach dem so genannten ökonomischen Prinzip gearbeitet. Dieses "bezeichnet die Annahme, dass wirtschaftliche Subjekte aufgrund der Knappheit der Güter bei ihrem wirtschaftlichen Handeln die eigesetzten Mittel mit dem Ergebnis ins Verhältnis setzen und nach ihren persönlichen Präferenzen zweckrational eine Nutzenmaximierung beziehungsweise Gewinnmaximierung anstreben." 1 Kurzum: Die Wirtschaft versucht mit möglichst geringen Kosten möglichst hohe Gewinne zu erzielen. Zu diesem Zweck gibt es in der Wirtschaft drei Ausrichtungen ökonomischer Prinzipien. Zum einen gibt es das Minimalprinzip, welches zum Ziel hat, mit geringsten Mitteln den höchsten Profit zu erzielen. Des Zweitens gibt es das Maximalprinzip, welches darauf zielt, aus den vorhandenen Mitteln möglichst viele Produkte zu erstellen, und drittens das Extremum-Prinzip, welches sich mit dem idealen Verhältnis von genutzten Mitteln zum angestrebten Nutzen beschäftigt.

## <span id="page-2-2"></span>**2.1 Erläuterung der linearen Optimierung am Beispiel der Autoproduktion**

Um das Problem zu verdeutlichen, rechne ich hier eine Beispielaufgabe aus der Wirtschaft durch.

In einem Autowerk werden zwei Arten von Autos gefertigt, SUVs und Limousinen. Die Produktion beider Serien läuft über dieselbe Fertigungsstraße. Die Herstellung eines Fahrzeugs benötigt Arbeitszeit, die für die Herstellung anderer Fahrzeuge nicht

l

<sup>&</sup>lt;sup>1</sup> Hornung, Roland, Lineare Optimierung

genutzt werden kann. Die Maschinen stehen täglich 24 Stunden zur Verfügung, wohingegen die Arbeiter nur in zwei Schichten von je 8 Stunden pro Tag arbeiten. Ein SUV braucht im Schnitt drei Stunden in der Maschine und eine Stunde Arbeitszeit durch einen Mitarbeiter. Die Limousine hingegen braucht zwei Stunden in der Maschine und zwei weitere Stunden Arbeitszeit durch einen Mitarbeiter. Ein SUV hat nach diesem Fertigungsprozess einen Wert von 19.000  $\epsilon$  und die Limousine einen Wert von 30.000 €. Nun besteht die eigentliche Aufgabe darin, die Fertigungszeit so zu verteilen, dass der Tagesumsatz möglichst hoch ist.

Um eine solche Aufgabe lösen zu können, werden an dieser Stelle die Kontroll- oder Steuervariablen eingeführt. Diese sind in unserem Beispiel die Anzahl der zu produzierenden Fahrzeuge, wobei x<sub>1</sub> die Anzahl der SUVs und x<sub>2</sub> die Anzahl an Limousinen bezeichnet. Aus unseren obenstehenden Bedingungen ergeben sich die ersten beiden Gleichungen:

$$
3 * x_1 + 2 * x_2 \le 24 \quad (1.1)
$$
  

$$
1 * x_1 + 2 * x_2 \le 16 \quad (1.2)
$$

Diese Gleichungen geben die benötigten Arbeitszeiten, die oben in Textform stehen, wieder. Sie ergeben sich aus den benötigten sowie den maximal zur Verfügung stehenden Zeiten. Des Weiteren legen wir fest, dass die Anzahl der produzierten Fahrzeuge nicht kleiner als null Fahrzeuge pro Tag sein darf.

$$
x_1 \ge 0 \; ; \; x_2 \ge 0 \ \ \, (1.3)
$$

Die letzte und wichtigste Gleichung ist die zu maximierende Gleichung (Gewinnfunktion). Die oben aufgestellten Gleichungen stellen nur die Nebenbedingungen dar.

$$
Umsatz(x_1; x_2) = 19000 * x_1 + 30000 * x_2 \quad (1.4)
$$

#### <span id="page-3-0"></span>**2.2 Graphische Veranschaulichung des Problems**

Um besser verstehen zu können, was diese Gleichungen nun für unsere Lösung der Aufgabe bedeuten, wollen wir das Ganze einmal grafisch betrachten. Dazu müssen wir unsere Nebenbedingungen alle nach x<sub>2</sub> umstellen. Für die beiden Nebenbedingungen bedeutet das:

$$
x_2 = 12 - 1.5 * x_1
$$
  

$$
x_2 = 8 - 0.5 * x_1
$$

Eine grafische Darstellung dieser beiden Gleichungen findet sich im Anhang.

Die beiden Funktionen, die dort eingezeichnet sind, sind die Nebenbedingungen. Um nun den optimalen Wert zu bestimmen, sucht man nach einem Schnittpunkt im ersten Koordinatensektor, da alle anderen Sektoren durch unsere Bedingung (1.3) ausgeschlossen werden können. Theoretisch sind außer dem Schnittpunkt auch alle anderen Punkte, welche unterhalb der Graphen und im ersten Sektor liegen, mögliche Produktionsmengen. Jedoch sind diese nicht die maximalen, und die Arbeitszeit wird nicht vollständig ausgeschöpft.

## <span id="page-4-0"></span>**2.3 Lösung der Aufgabe**

Da aus der grafischen Lösung der Schnittpunkt leicht abgelesen werden kann, verzichte ich hier auf die genaue Errechnung des Punktes. Da der Punkt bei S (4|6) liegt, bedeutet dies für unsere Aufgabe, dass pro Tag in der Fertigung 4 SUVs und 6 Limousinen gefertigt werden sollten. Damit kann täglich ein Umsatz von 256.000 € erzielt werden.

Diese Art der Aufgabenlösung bzw. auch der grafischen Darstellung sind jedoch nur möglich, wenn sich die Anzahl der Variablen auf zwei beschränkt und die Anzahl der Nebenbedingungen nicht sonderlich hoch ist. Sollten in einer Aufgabe mehr Variablen auftreten oder die Anzahl der Nebenbedingungen steigen, ist es ratsam, die Simplex-Methode zu nutzen, um eine solche Aufgabe lösen zu können.

# <span id="page-4-1"></span>**2.4 Simplex-Methode**

l

Die Simplex-Methode dient dazu, Optimierungsaufgaben mit einer Anzahl von n Variablen und m Nebenbedingungen zu lösen. Das heißt, sie kann eingesetzt werden, egal wie viele Kotrollvariablen vorhanden sind. Im Gegensatz dazu kann die oben angewendete Methode nur maximal zwei Kotrollvariablen verarbeiten, doch können auch dort theoretisch m Nebenbedingungen gesetzt werden. Allerdings führt bei der klassischen Optimierung eine Erhöhung der Nebenbedingungen automatisch zu einem höheren Datensatz. Dasselbe Problem hat auch die grafische Methode, die ebenfalls für nur zwei Variablen funktioniert und bei einer steigenden Anzahl von Nebenbedingungen schnell unübersichtlich wird.

In all jenen Fällen, die nicht grafisch gelöst werden können, wird die Simplex-Methode angewendet. "Bei der Simplex-Methode wird die gesuchte Optimal-Lösung nicht in einem Schritt gefunden [...]"<sup>2</sup>, was daran liegt, dass diese optimale Lösung iterativ, also schrittweise bestimmt wird. Mit der Simplex-Methode ist es nicht möglich oder viel mehr unwahrscheinlich, dass direkt beim ersten Durchlauf des Algorithmus die optimale Lösung gefunden wird. Im Allgemeinen arbeitet ein solcher Algorithmus nach einem einfachen Muster. Der Algorithmus prüft eine zulässige Lösung des Problems daraufhin, ob sie optimal ist. Ist dies Lösung bereits optimal, ist die Lösung gefunden. Ist jedoch eine bessere Lösung vorhanden, wird die erste mögliche Lösung verworfen und es wird eine neue, verbesserte Lösung bestimmt und erneut überprüft. Diese Schleife wird so lange durchlaufen, bis die optimale Lösung gefunden ist.

Um die Simplex-Methode auf eine Aufgabe anwenden zu können, müssen in die Gleichungen der Nebenbedingungen so genannte Hilfsvariablen eingesetzt werden. Wenn wir uns hier wieder auf die oben genannte Beispielaufgabe beziehen, müssten wir also die Hilfsvariable y<sub>1</sub> in die Gleichung  $(1.1)$  einsetzen und y<sub>2</sub> in die Gleichung  $(1.2)$ . Diese Variablen bezeichnen im Beispiel die Zeitspanne, in der die Fertigung stillsteht. Es folgt also für (1.1):

$$
3 * x_1 + 2 * x_2 + y_1 \le 24 \quad (2.1)
$$

<sup>2</sup> Schwarz, Mathematik für Wirtschaftswissenschaftler, Kapitel 20.5, Seite 105

Und für (1.2):

 $1 * x_1 + 2 * x_2 + y_2 \le 16$  (2.2)

Auch die Gewinnfunktion (1.4) wird umgestellt:

 $-19000 \times x_1 - 30000 \times x_2 + U = 0$  (2.3)

Des Weiteren werden die hier stehenden Ungleichungen in Gleichungen umgewandelt und in tabellarischer Schreibweise dargestellt (siehe Anhang). In der Kopfzeile dieser Tabelle stehen die Variablenbezeichnungen, und die Gleichheitszeichen werden durch Doppelstriche an der rechten Seite dargestellt.

Um eine solche Aufgabe mit der Simplex-Methode lösen zu können, beginnt man zuerst mit der Ausgangsbasislösung. Diese erhält man im vorliegenden Fall über die Hilfsvariablen, die ja den Wert 1 haben und die nun zu Basisvariablen werden. Daher lautet die Ausgangsbasislösung:

$$
x_1 = 0
$$
;  $x_2 = 0$ ;  $y_1 = 24$  and  $y_2 = 16$ 

Diese Lösung ist zwar möglich, aber nicht optimal, da mit ihr kein Umsatz erzielt wird. Die jeweilige Lösung wird dadurch verbessert, dass man eine Nichtbasisvariable gegen eine Basisvariable "austauscht"<sup>3</sup>, was bedeutet, die kleinste in der letzten Tabellenzeile stehende Zahl wird genutzt um eine neue Basisvariable zu erzeugen. Im Hinblick auf die wirtschaftliche Bedeutung heißt das, dass man nur ein Produkt herstellt. In unserem Fall hat  $x_2$  den geringsten Wert. Um eine neue Basisvariable zu erzeugen, muss nun jedoch x2 auch einen Einheitsvektor annehmen. Dazu wird der kleinste mögliche Herstellungswert in einem Arbeitsschritt ermittelt.

Für die erste Nebenbedingung ergibt sich:

$$
24 \div 2 = 12
$$

Und für die zweite:

l

$$
16 \div 2 = 8
$$

Dies bedeutet, dass bei voller Auslastung der Arbeitskräfte nur maximal 8 SUVs am Tag hergestellt werden können. Der neue Einheitsvektor heißt auch Pivotelement. Um den Wert 1 für das Pivotelement zu erzeugen, wird die zweite Zeile der Tabelle mit ½ multipliziert. "Im nächsten Schritt werden geeignete Vielfache der neuen [2.] Zeile zur [1. und 3.] Zeile addiert, so dass die übrigen Elemente der 2. Spalte null ergeben."<sup>4</sup> Diese Lösung stellt eine Verbesserung gegenüber der ersten dar, doch wird immer noch nicht die volle Maschinenarbeitszeit genutzt. Daher muss in einem zweiten Durchlauf geprüft werden, ob in der letzten Zeile der Tabelle noch immer negative Werte stehen. Da dies für unser  $x_1$  der Fall ist, muss das Verfahren auch für  $x_1$  noch einmal durchlaufen werden. Ist danach kein negativer Wert mehr in der letzten Zeile vorhanden, hat man eine optimale Lösung gefunden.

<sup>3</sup> Schwarz, Mathematik für Wirtschaftswissenschaftler, Kapitel 20.5, Seite 108

<sup>4</sup> Schwarz, Mathematik für Wirtschaftswissenschaftler, Kapitel 20.5, Seite 109

Da eine solche Aufgabenlösung, welche mit der Simplex-Methode erreicht wurde, durchaus sehr aufwendig sein kann, werden solche Lösungen meistens mit Schleifen und Computerprogrammen erzielt.

#### <span id="page-6-0"></span>**3. Transportproblem**

Eines der in der Wirtschaft wichtigsten Anwendungsgebiete der linearen Optimierung ist die Lösung von Transportproblemen. Die klassischen Beispiele für solche Transportprobleme kommen aus dem Bereich der Logistik.

In der Logistik sind die Margen so gering, dass bei jedem Transport versucht wird, möglichst viele Waren zu transportieren und mehrere Strecken miteinander zu verbinden. Natürlich spielen bei der Logistik noch mehr Parameter eine Rolle, die im Rahmen dieser Arbeit jedoch nicht von Bedeutung sind.

#### <span id="page-6-1"></span>**3.1 Allgemeine Formulierung**

Wie aus der kurzen Beschreibung des Transportproblems ersichtlich wird, ist es das Ziel, die Zielfunktion minimal zu halten. Daher ergibt sich:

$$
z(x) = \sum_{i=1}^{m} \sum_{j=1}^{n} c_{ij} x_{ij} \rightarrow \min \quad (3.1)
$$

, diese Gleichung beschreibt die Transportkosten für den gesamten Transport mit der Variablen m für die Anzahl der Ausgangsorte (Lager) und der Variablen n, die die Anzahl die Bestimmungsorte angibt. Die Variable c, welche auch von den beiden Summen abhängt, beschreibt den Transportaufwand, also die Kosten für den Transport einer Ware aus dem Lager A an den Zielort B. Mit:

$$
\sum_{i=1}^{m} x_{ij} = a_i \quad (3.2)
$$

 $Und$ 

$$
\sum_{j=1}^{n} x_{ij} = b_j \quad (3.3)
$$

als Teilgleichungen für die jeweiligen Transportmengen (a für die Lagermengen und b für die benötigten Mengen). Außerdem muss gelten:

$$
i = 1, ..., m \quad (3.4)
$$

$$
j = 1, ..., n \quad (3.5)
$$

Und für xij, die zu transportierende Menge, gilt:

$$
x_{ij} \geq 0 \quad (3.6)
$$

Damit diese Gleichungen gelten können und zu einer Lösung führen, müssen folgende Voraussetzungen ebenfalls erfüllt sein:

$$
a_i \ge 0 \; ; \; b_j \ge 0 \ \ \, (3.7)
$$

sowie:

$$
\sum_{i=1}^{m} a_i = \sum_{j=1}^{n} b_i \quad (3.8)
$$

Wenn (3.8) nicht erfüllt ist, bedeutet dies, dass an einem der beiden Orte (Zielort oder Lager) nicht genügend Waren vorhanden sind oder nicht alle abgenommen werden. Wenn ein Mangel an Waren besteht, kann das Problem nicht gelöst werden, außer man kann aus einem weiteren Lager zusätzliche Ware beziehen. Ein Überschuss im Lager hingegen kann zwar mathematisch nicht gelöst werden, doch ist es logisch möglich, die Anzahl der zu liefernden Waren zu verringern, um so die Werte wieder einander anzugleichen.

#### **3.2 Bedeutung für die Wirtschaft**

Das Transportproblem ist mittlerweile in fast allen wirtschaftlichen Bereichen von großer Bedeutung, da gerade der Transport von Waren möglichst kostengünstig erfolgen soll. Vor allem Speditionen arbeiten stets daran, ihre Kosten zu senken und schneller zu liefern (ein Beispiel hierfür wäre der Morning-Expressversand einiger Onlinehändler). Allerdings nutzen nicht nur Speditionen solche Methoden zur Optimierung, sondern immer öfter auch Unternehmen im sekundären Bereich. Dort wurde in den letzten Jahren in vielen Bereichen die sogenannte "Just-in-time-Produktion" eingeführt. Dies bedeutet, dass man auf den Punkt produziert und die Lagerkosten so gering wie möglich zu halten versucht. In diesem Zusammenhang gibt es auch die Möglichkeit, den Transport der Waren in das System mit einzubinden. Ziel es dabei, die Ware nach Fertigstellung einer Lieferung sofort zu verladen und auszuliefern.

Häufig ist es mittlerweile der Fall, dass auch das belieferte Unternehmen eine "Justin-time-Produktion" betreibt. In solch einem Fall stellt der Zulieferer seine Produktion so ein, dass das benötigte Produkt erst dann beim Kunden ist, wenn dieser das Produkt auch verarbeiten kann. (Dieses System wird vor allem in der Automobilbranche verwendet.)

#### <span id="page-7-0"></span>**3.3 Ausgangsbasislösungen bestimmen**

Wie bei der linearen Optimierung wird auch bei der Lösung des Transportproblems zuerst eine Ausgangsbasislösung erstellt. Dazu gibt es verschiedene Möglichkeiten, welche jedoch aus Platzgründen nicht alle hier aufgeführt werden können. Daher beschränke ich mich auf eine einfache Lösung durch die Nord-West-Ecken-Regel und die deutlich umfangreichere Lösung mit Hilfe der VOGELschen Approximationsmethode.

#### **3.3.1 Nord-West-Ecken-Regel**

<span id="page-8-0"></span>Die Nord-West-Ecken-Regel stellt eine einfache Möglichkeit dar, eine solche Aufgabe zu lösen. Am besten verwendet man auch hier eine Tabelle, wie sie bereits aus dem Kapitel zur linearen Optimierung (2.4) bekannt ist. Um eine Ausgangsbasislösung zu erhalten, sind folgende Schritte notwendig, die hier an einem Beispiel verdeutlicht werden sollen (die Tabellen finden sich im Anhang).

Im ersten Schritt setzt man in das Feld X11 den Wert 40 ein, der jedoch die maximale Menge von 30 übersteigt. Daher werden die 10 übrigen in das Feld  $X_{21}$  eingetragen. Ein neues Feld wird immer dann mit einem Wert versehen, wenn eine Empfangs- oder Sendebestimmung erfüllt ist, sprich, wenn eine ausreichende Menge geliefert werden kann oder das Lager (Sender) nicht mehr liefern kann. Wenn die Tabelle fertig ausgefüllt ist, erhält man die Ausgangsbasislösung. Diese Methode ist zwar relativ einfach zu handhaben; da aber nur eine Basislösung gefunden wird, kann die tatsächlich optimale Lösung noch deutlich von dieser Basis abweichen. Daher ist dieses Verfahren nicht besonders effizient.<sup>5</sup>

#### **3.3.2 VOGELsche Approximation**

Anders als die Nord-West-Ecken-Regel kann mit der VOGELschen Approximationsmethode deutlich schneller eine deutlich optimalere Lösung bestimmt werden. Der Grund hierfür ist, dass bei dieser Lösungsform auch die Transportkosten berücksichtigt werden und man direkt nach dem kleinsten Kostenwert sucht.

Auch bei der VOGELschen Approximation stellt man die Werte wieder tabellarisch dar. Hierbei werden in der Tabelle die Kosten für den Transport abgebildet. Im ersten Schritt wird nun in jeder Zeile von allen Kostenwerten der niedrigste Kostenwert subtrahiert:

$$
k_{ij}^* = k_{ij} - \min_j (k_{ij})
$$

Anschließend werden aus den Spalten neue Kostenwerte generiert. Dazu wird wieder von allen Kostenwerten kij der kleinste Kostenwert abgezogen:

$$
k'_{ij} = k_{ij} - \min_i(k_{ij})
$$

(unter Geltung der Bedingungen (3.4) und (3.5)). Anschließend bestimmt man in der neu erhaltenen Tabelle die größte Differenz in einer Zeile oder einer Spalte. In der letzten Spalte bzw. in der letzten Zeile der Tabelle steht jeweils die Transportmenge unter den vorliegenden Einheitstransportkosten. Im nächsten Schritt sucht man daher nach der Zeile oder Spalte mit dem größten Unterschied zwischen den beiden kleinsten Werten. Das Feld mit dem geringsten Wert wird durch die Transportmenge ersetzt und der restliche Zeilen- oder Spalteninhalt gelöscht. Mit diesen Schritten fährt man fort, bis die Differenzen in allen Tabellenzeilen bei 0 liegen. Steht in einigen Tabellenfeldern noch eine Null, können die Differenzen beliebig gewählt werden. Allerdings dürfen die Transportmengen nicht überstiegen werden.<sup>6</sup>

l

<sup>&</sup>lt;sup>5</sup> Vgl. Schwarze, Mathematik für Wirtschaftswissenschaftler, Seite 134 ff.

<sup>6</sup> Vgl. Schwarz, Mathematik für Wirtschaftswissenschaftler, Kapitel 21.3.2, Seite 135-137

# <span id="page-9-0"></span>**4. Modell zum Transportproblem**

Bislang wurden nur die Grundlagen der linearen Optimierung und das Transportproblem allgemein dargestellt. Deshalb wird im Nachfolgenden ein Beispiel für das Transportproblem, anhand eines selbstständig entwickelten Modells erstellt und eine Lösung des Problems geliefert.

# <span id="page-9-1"></span>**4.1 Vorstellung des Modellproblems**

Da diese Arbeit eine wirtschaftliche Betrachtung des Transportproblems bieten soll, ist es naheliegend, ein in der Wirtschaft tatsächlich auftretendes Problem zu wählen. Daher lautet das zu lösende Problem wie folgt:

Ein Händler hat, auf ganz Deutschland verteilt, 3 Zentrallager. Mit diesen Lagern versorgt er 15 Standorte in ganz Deutschland. Die Transportstrecken der Ware von einem Lager zu einem Bestimmungsort sind der im Anhang befindlichen Tabelle zu entnehmen.

Jedoch gibt es nicht nur Kosten für den Transport, sondern auch die Kosten für das Be- und Entladen sowie für die Lagerung, die in Teilen auf die Transportkosten umgeschlagen werden sollen. Auch diese Kosten sind in jedem Lager etwas unterschiedlich. Jedoch werden diese zusätzlichen Kosten hier nicht berücksichtigt.

Ziel dieser Untersuchung ist es, möglichst geringe Transport-, Lager- und Verladekosten zu erzielen.

# <span id="page-9-2"></span>**4.2 Begründung der gewählten Parameter**

Ich habe mich dafür entschieden, das Transportproblem anhand eines klassischen Beispiels zu darzustellen Daher sind auch in diesem Modell die Transportkosten das zentrale Problem. Darüber hinaus weiß ich aus eigener Erfahrung, dass nicht nur die Transportkosten ziemlich hoch ausfallen können, sondern auch die Kosten für eine längere Lagerung, wenn Produkte zum Beispiel ständig abrufbar sein müssen.

Um die Datenmenge überschaubar zu halten, gibt es zwar 3 Versandorte und 15 Bestimmungsorte, aber ich verzichte hierbei darauf, unterschiedliche Transportkosten für unterschiedliche Produkte zu definieren und die Transportkosten daran zu messen, wie viele Produkte mit einem Transport verschickt werden. In der Theorie wäre es jedoch denkbar, die Transportkosten direkt an die Produktanzahl beim Transport und das Gewicht der einzelnen Produkte zu koppeln. Eine solche vollständige Analyse der Transportkosten pro verschicktem Produkt würde jedoch den Rahmen dieser Arbeit sprengen. Außerdem ist die Summe der Produkte in den Lagern zusätzlich begrenzt, was bedeutet, dass es gerade genug Ware gibt, um damit alle zu beliefern.

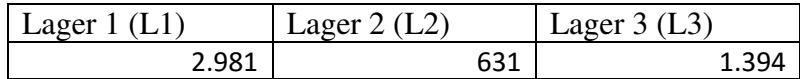

Was ich hier jedoch einbeziehe, sind die Benzinpreise bzw. die Kosten für die Fahrt eines LKWs pro hundert Kilometer. Ein Liter Diesel kostet an der günstigsten Tankstelle 0,959 $\epsilon^7$ . Der Verbrauch der LKWs in unserem Beispiel liegt bei ca. 30 Litern/100 km<sup>8</sup>. Außerdem fährt unser LWK mit einer durchschnittlichen Geschwindigkeit von 80 km/h. Daher ergeben sich Kosten von 0,2877 € pro Kilometer, die durch den LKW erzeugt werden. Die Angaben zu den Strecken sind im Anhang tabellarisch aufgelistet. Auch der LKW-Fahrer erzeugt laufende Kosten. Diese belaufen sich in unserem Beispiel auf 15,56 € pro Stunde. Die Fahrzeiten zwischen den einzelnen Lagern und Empfangsorten sind im Anhang tabellarisch aufgelistet. Wir gehen dabei davon aus, dass sich die Personalkosten auf die einzelnen Produkte im LKW gleichmäßig verteilen und ein LKW mit 250 Produkten beladen werden kann. Nach dieser Rechnung ergeben sich Personalkosten pro Paket und Transportkosten, die beide wieder im Anhang tabellarisch aufgelistet sind.

Wir haben jetzt eine Basis geschaffen, um im Folgenden je einen spezifischen Preis für den Transport festzulegen, doch fehlt noch das Wichtigste, eine Angabe über die benötigte Menge an Waren. Auch diese Angabe findet sich aus Platzgründen im Anhang.

#### <span id="page-10-0"></span>**4.3 Aufstellung der Zielgleichung**

$$
K(x) = \sum_{i=1}^{m} \sum_{j=1}^{n} c_{ij} x_{ij} \to min \quad (4.1)
$$

ist auch hier wieder unsere Zielgleichung (vgl. (3.1)). Denn wieder besteht unser Ziel darin, die Kosten minimal zu halten. Unser cij gibt dabei an, wie hoch die Kosten des Transportes eines Produktes sind:

$$
c = k_{\text{strecke}} + k_{\text{Personal}} \quad (4.2)
$$

Wobei gilt:

 $\overline{a}$ 

$$
k_{Strecke} = 0.2877 \frac{\epsilon}{\text{km}} * {s_{ij}} / 250 \quad (4.3)
$$

Das s gibt hierbei die spezifische Strecke der Route an. Hierbei wird jedoch außer Acht gelassen, dass, wenn ein Produkt abgeladen wird, die Kosten automatisch ansteigen. Außerdem gilt:

$$
k_{Personal} = \frac{s_{ij}}{80 \frac{km}{h}} * \frac{15,56 \text{€}}{250} \quad (4.4)
$$

<sup>&</sup>lt;sup>7</sup> Nach T-Online, [http://tanken.t-online.de/search/lkwdiesel/erfurt,](http://tanken.t-online.de/search/lkwdiesel/erfurt) 30.03.2016. Die Daten wurden laut Angabe auf der Website am 09.03.2016 an einer BFT Tankstelle erhoben.

<sup>8</sup> Forum: Motor-Talk, http://www.motor-talk.de/forum/verbrauch-40-tonner-t600106.html, 30.03.2016. Die Angaben stammen von einem LKW-Fahrer aus Nord-Deutschland: "sattelzug- db actros 1838 380ps 20 tonnen container ladung(kaffe) GESAMTGEWICHT ca 34tonnen verdraucht autobahnfahrt in nord-deutschland so ca,26.5-34 liter auf 100 km" Nutzer: peterpl78 [die fehlerhafte Orthographie und Interpunktion wurde beibehalten] Der Wert dient jedoch nur zur Orientierung, basiert aber auf praktischen Erfahrungswerten und ist daher aussagekräftiger als die Angaben des Herstellers.

Auch hier wird die Kostensteigerung aufgrund der Verringerung der Menge außer Acht gelassen, um das Modell einfach zu halten.

Außerdem gelten die folgenden Nebenbedingungen:

$$
i = 1, ..., m \quad (4.5)
$$

$$
j = 1, ..., n \quad (4.6)
$$

sowie die Nicht-Negativitätsbedingung für x:

$$
x_{ij} \geq 0 \quad (4.7)
$$

Da für die Lösung der Aufgabe unverzichtbar, muss für das Modell auch die aus Kapitel (3.1) bekannte Bedingung gelten:

$$
\sum_{i=1}^{m} a_i = \sum_{j=1}^{n} b_i \quad (4.8)
$$

Diese Bedingung wird in der Praxis zwar nicht immer erfüllt, muss aber als erfüllt angesehen werden.

Die Lösung der Aufgabe erfolgt nach der im vorherigen Kapitel beschriebenen VO-GELschen Approximation. Aus Platzgründen ist die eigentliche Rechnung im Anhang zu finden.

#### <span id="page-11-0"></span>**4.4 Auswertung der Ergebnisse**

Wie aus der letzten Tabelle ersichtlich wird, gibt es eine optimale Lösung, was die Verteilung der vorhandenen Produkte auf die einzelnen Orte betrifft. Jedoch ist diese Lösung kritisch zu beurteilen.

#### <span id="page-11-1"></span>**4.5 Kritik am gewählten Modell und Zusammenfassung**

Wie schon bei der Aufstellung der Zielgleichung angemerkt, wurde im Modell außer Acht gelassen, dass der Transportpreis nach dem Abladen von Produkten mehr Kosten pro Produkt erzeugt. In dieser Rechnung wird davon ausgegangen, dass der LKW stets voll beladen ist, also, dass er auch am Bestimmungsort dieselbe Menge an Ladung aufnimmt, wie er ablädt. In der freien Wirtschaft kommt dies aber nur äußerst selten vor, was zur Folge hat, dass die tatsächlichen Transportkosten deutlich höher liegen würden. Auch auf solch kleine Bestellungen, wie die 32 Produkte für den Ort E7, würde eine deutlich höher ausfallende zusätzliche Gebühr aufgeschlagen werden, weil der Transport sonst unwirtschaftlich wäre. Zudem wurde bei der Modellerstellung nicht berücksichtigt, dass der LKW-Fahrer Pausen einlegen muss, die als Arbeitszeit gelten würden und damit bezahlt werden müssten. Auch könnte man anführen, dass hier nicht alle Personalkosten berücksichtig wurden, wie zum Beispiel die Kosten für die Lagerarbeiter.

Im Kern jedoch ist diese Analyse geeignet, um grob festzulegen, welche Standorte aus welchen Lagern beliefert werden sollen.

Wirtschaftlich gesehen kann man nach Abschluss des Modells zusätzlich erkennen, dass das Lager L2 unwirtschaftlich ist. Nicht nur die geringe Warenmenge, sondern auch der einzige Nutzen als Lager für gerade einmal einen Standort, sorgen dafür, dass der Betrieb auf lange Zeit hohe Kosten erzeugen wird.

# <span id="page-12-0"></span>**5. Erklärung**

Ich erkläre, dass ich die Facharbeit ohne fremde Hilfe angefertigt und nur die im Literatur und Quellenverzeichnis angeführten Quellen und Hilfsmittel benutzt habe.

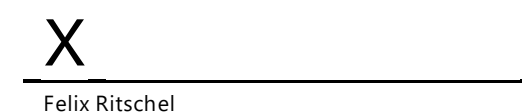

# <span id="page-12-1"></span>**X Verwendete Literatur**

- Hoffmann, Karl-Heinz und Witterstein, Gabriele, Mathematische Modellierung, München, 2015
- Kusch, Lotar, Mathematik Arithmetik und Algebra, Berlin, 2013
- Müller, Stefanie, Lineare Optimierung im Mathematikunterricht, Kaiserslautern, 2014
- Schreier, Das klassische Transportproblem
- Schwarz, Jochen, Mathematik für Wirtschaftswissenschaftler: Band 3: Lineare Algebra, Lineare Optimierung und Graphentheorie, Herne, 2012
- Villani, Cedric, Optimal Transport: old and new, Berlin, 2009
- Online Wiki der Universität TU Kaiserslautern, [https://www.wiwi.uni-kl.de/bisor-or](https://www.wiwi.uni-kl.de/bisor-orwiki/Transportproblem)[wiki/Transportproblem,](https://www.wiwi.uni-kl.de/bisor-orwiki/Transportproblem) Entnahme 31.04.2016
- T-Online[,http://tanken.t-online.de/search/lkwdiesel/erfurt,](http://tanken.t-online.de/search/lkwdiesel/erfurt) 30.03.2016.
- Motor-Talk, http://www.motor-talk.de/forum/verbrauch-40-tonner-t600106.html, 2.04.2016

<span id="page-13-1"></span><span id="page-13-0"></span>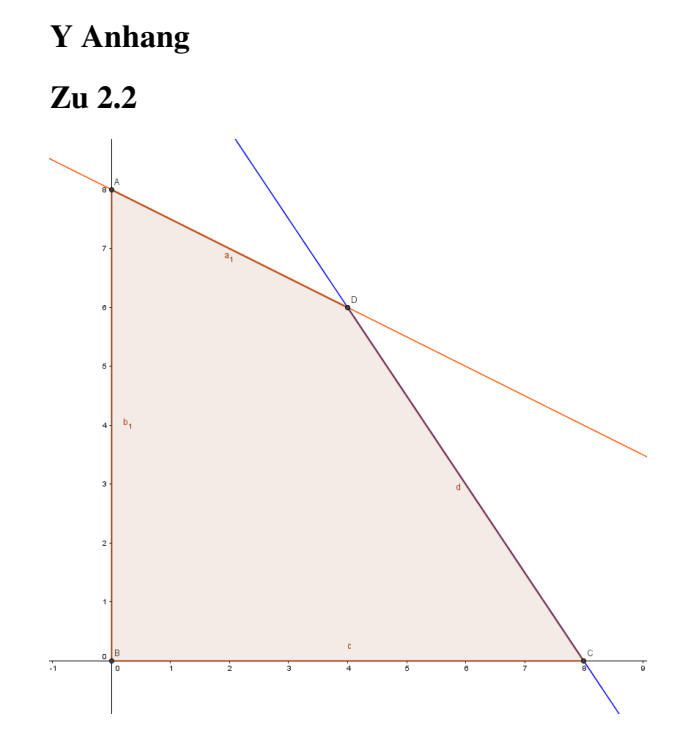

*Alle Punkte unterhalb der beiden Graphen sind mögliche Kombinationen, jedoch scheiden durch dien nicht Negativitätsbedingung alle anderen Werte unterhalb der x-Achse oder links der Y-Achse aus.*

#### **Zu 2.4**

<span id="page-13-2"></span>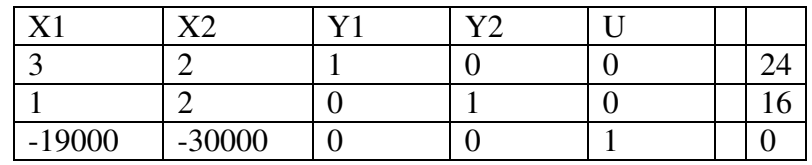

*Basistabelle zur Simplex-Methode.* 

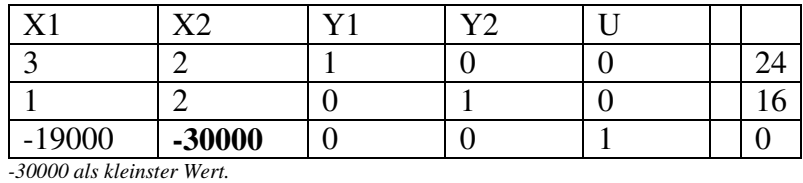

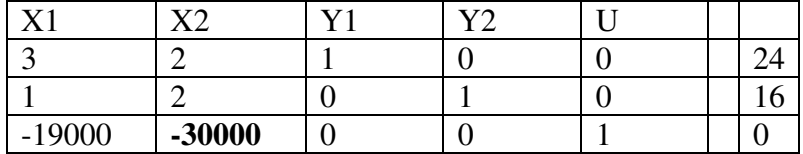

*Aus den Werten der zweiten Spalte sollen Einheitsvektoren werden, daher Division mit 2 für die gesamte zweite Zeile.* 

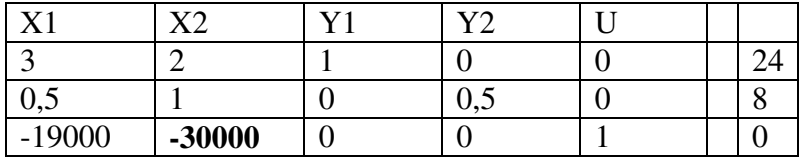

*Nach der Division. Der kleinste Wert der letzten Spalte gibt die maximale Produktionsmenge an. Es können also maximal 8 Fahrzeuge hergestellt werden. Da der Wert in der dritten Zeile der zweiten Spalte (Pivotelement) den Wert 1haben soll, der andere Wert aber bei null liegen soll, werden vielfache des Pivotelementes addiert.* 

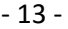

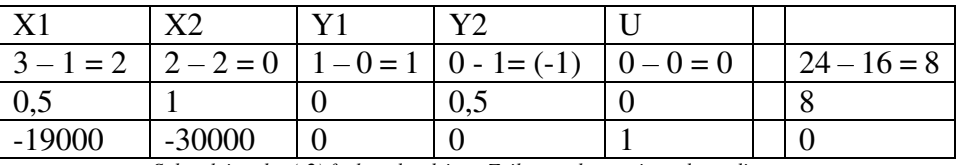

*Subtraktion des (-2) fachen der dritten Zeile von der zweiten, da so die* 

*ein Einheitsvektor in der zweiten Spalte entsteht.* 

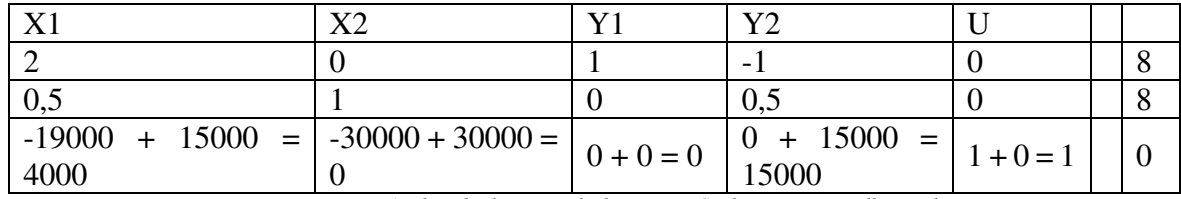

*Auch in der letzten Zeile der zweiten Spalte muss eine null erreicht wer-*

*den. Daher muss das 30000-fache addiert werden.* 

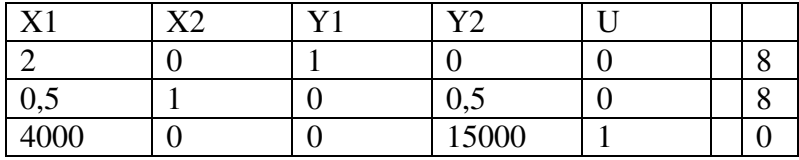

*Nach der ersten Optimierung ergibt sich diese Tabelle. Um die Lösung weiter zu optimieren, muss das Verfahren nachfolgen noch für X1 durchgeführt werden.* 

# <span id="page-14-0"></span>**Zu 3.3.1**

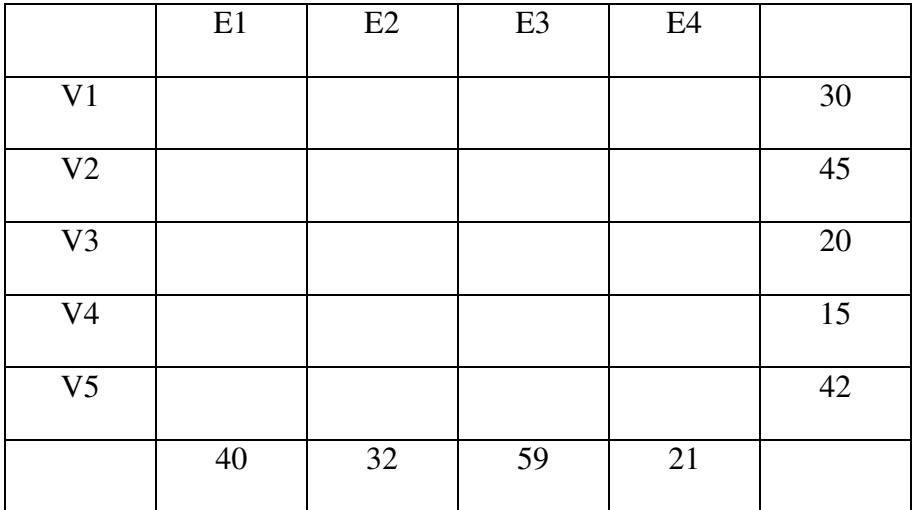

*Tabelle zur Darstellung des Beispiels.* 

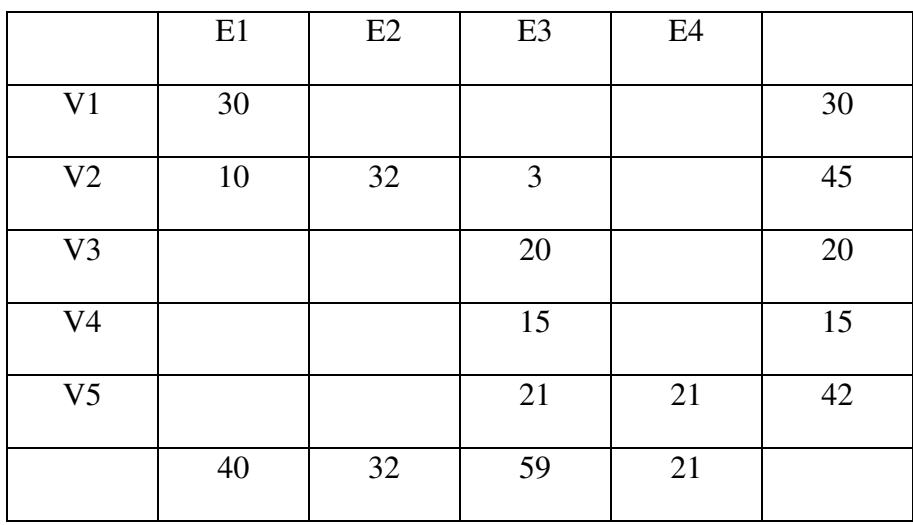

*Ausgefüllte Tabelle zum Beispiel.* 

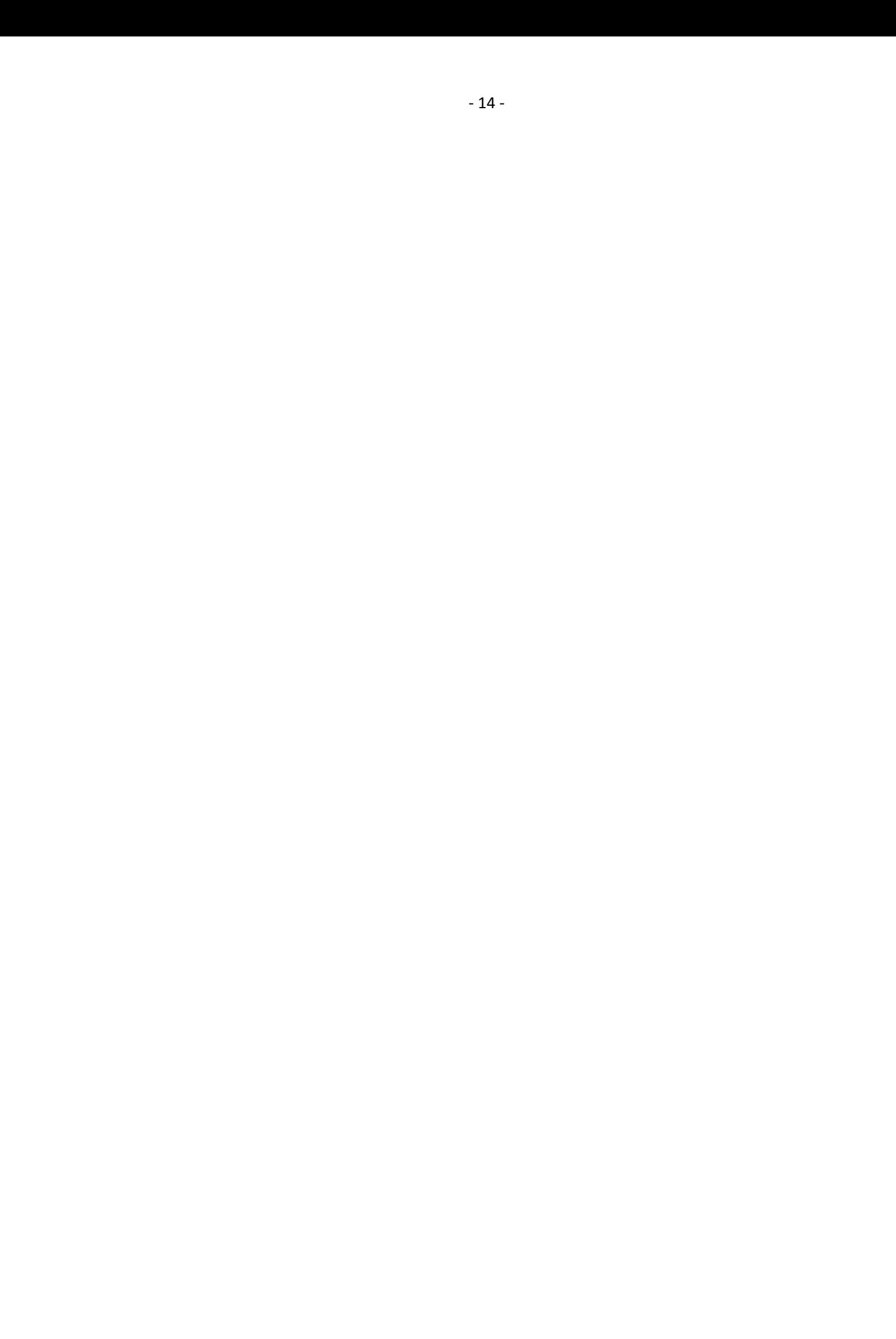

<span id="page-16-0"></span>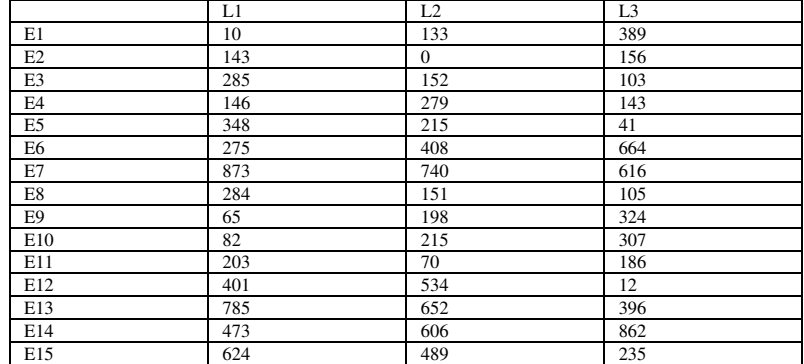

*Tabelle zu den Strecken zwischen den Lagern und den Verkaufsstellen. Angaben in Kilometern [km].* 

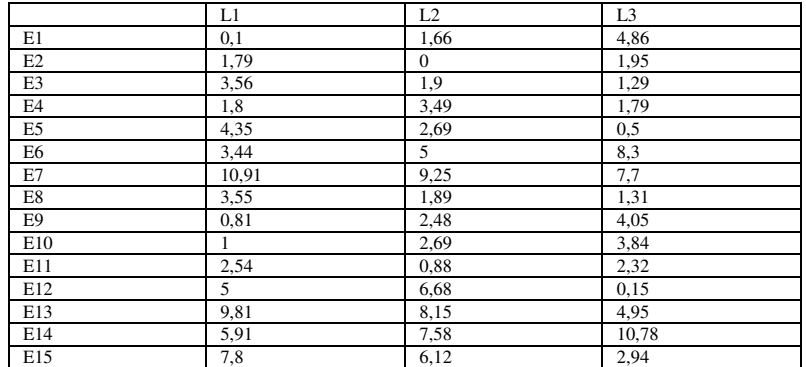

*Fahrzeiten von den Lagern zu den Verkaufsstellen Angaben hierbei in* 

*Stunden [h]. Die Werte werden auf zwei Nachkommastellen gerundet.* 

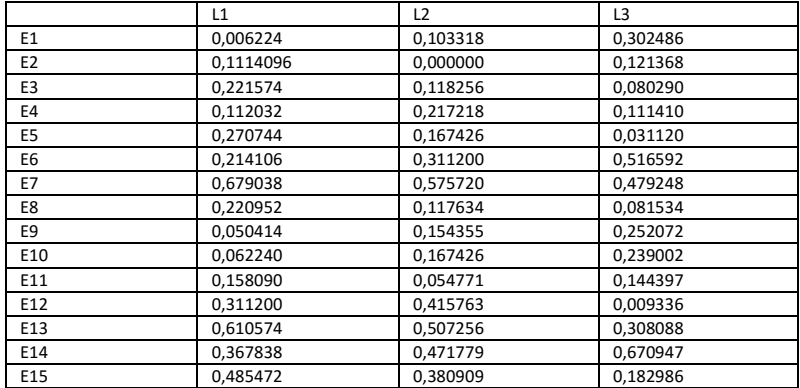

*Personalkosten eines Paketes auf der Strecke. Angaben in Euro [€].*

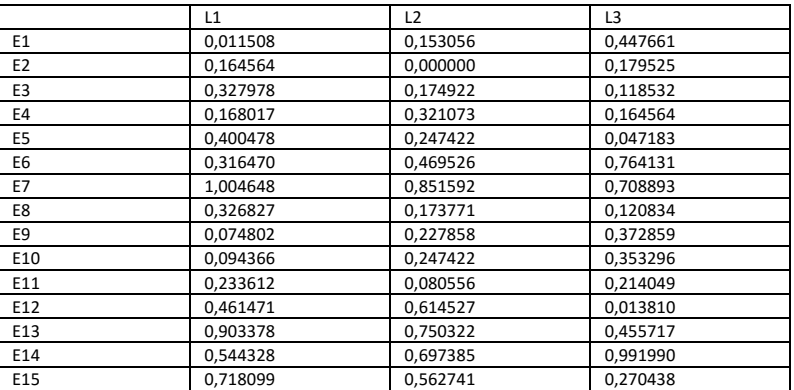

*Transportkosten eines Paketes auf der Strecke. Angaben in Euro [€].*

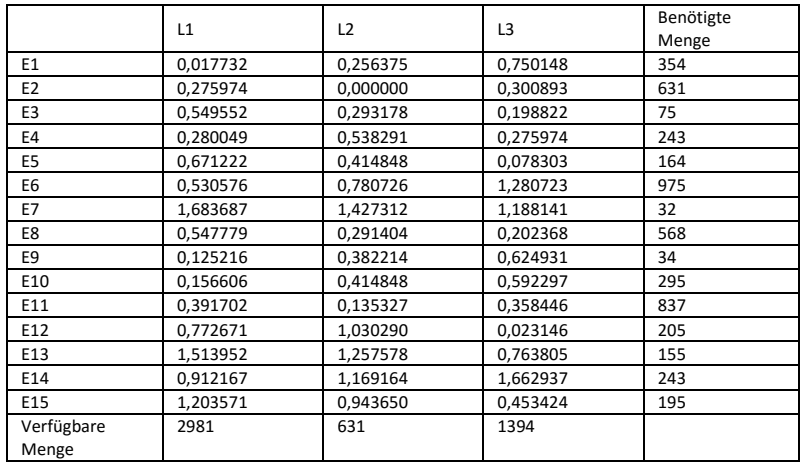

*Benötigte Produktmengen an den einzelnen Standorten, den Lagermengen in den drei Zentrallagern, sowie gesamte Transportkosten der einzelnen Transportstrecken pro Produkt.* 

#### *Berechnung zum Modell:*

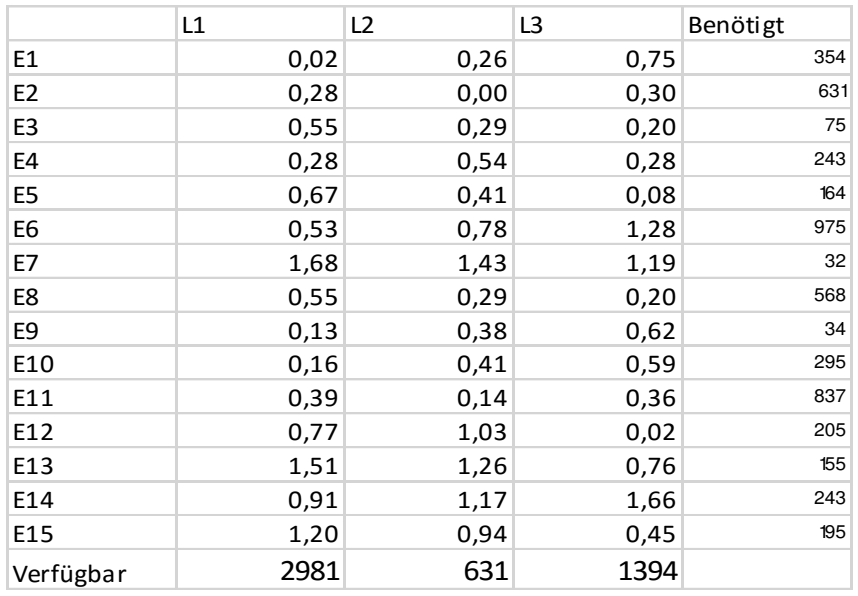

*Dies ist die Angabe über die Gesamtkosten für den Transport eines Produktes. Nun wird nach der VOGELschen Approximation fortgefahren und in jeder Spalte (da hier die Lagerstätten in den Spalten stehen) der Tabelle im ersten Schritt der kleinste Wert subtrahiert. Es Ergibt sich die Nachfolgende neue Tabelle:* 

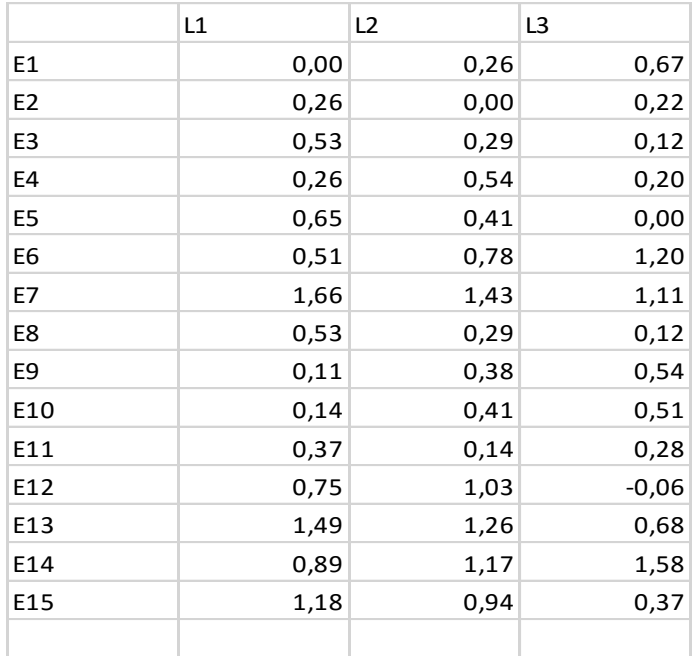

*Im nächsten Schritt subtrahiert man den kleinsten Wert einer Zeile, man erhält:* 

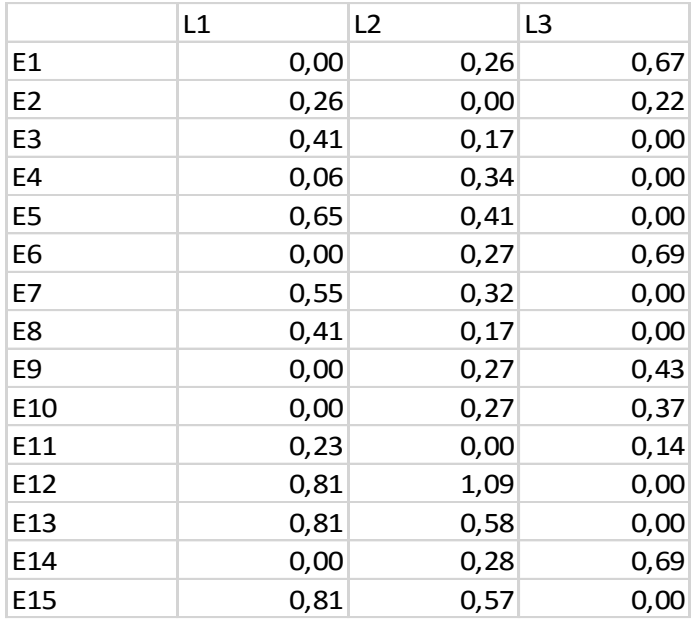

*Im nächsten Schritt wird die größte Differenz zwischen den beiden kleinsten Werten einer jeden Zeile und Spalte gesucht, gleichzeitig werden auch die Mengen wieder mit in die Tabelle aufgenommen. Wenn der größte unterschied gefunden wurde, wird der kleinste Wert durch die Menge der Produkte ersetzt.* 

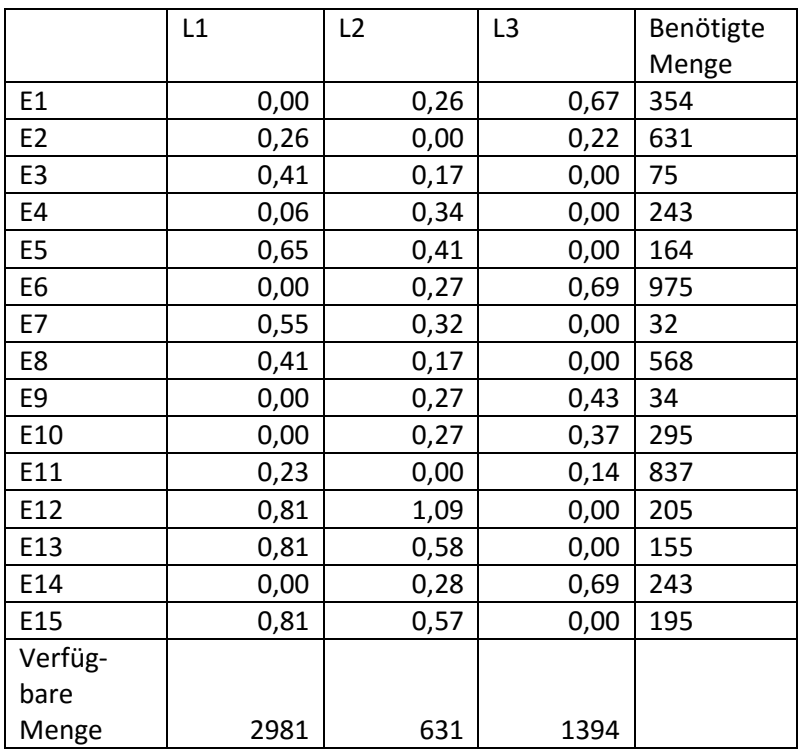

*In unserem Fall ist die größte Differenz bei dem Bestimmungsort E12. Daher bekommt der Wert 0 hier den neunen Wert 205 und der Rest der Zeile wird gestrichen.* 

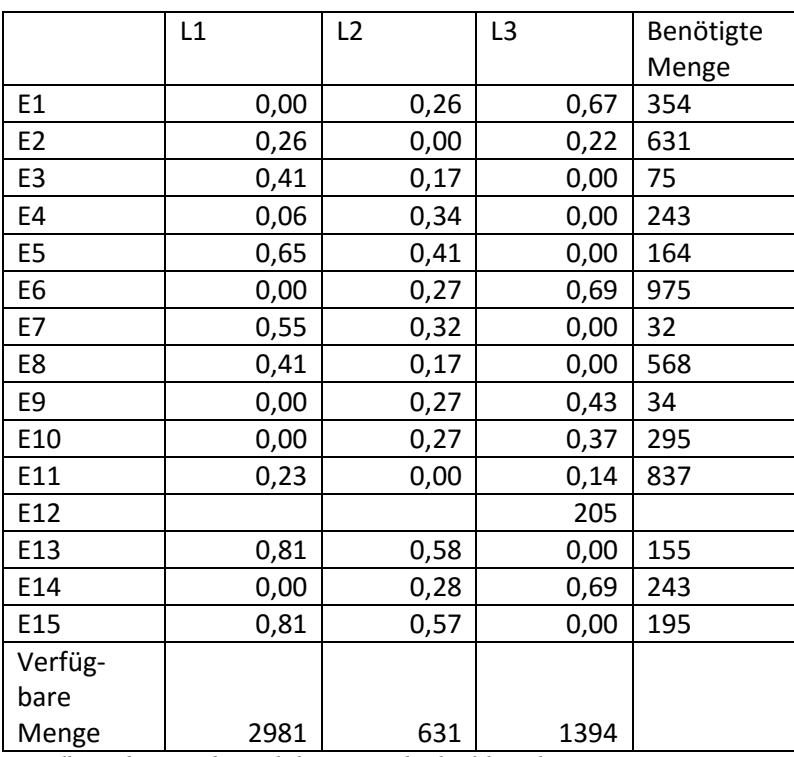

*Das selbe wird nun mit den restlichen Werten durchgeführt. Ich nehme mir hier die Freiheit nicht zu jedem Schritt eine Tabelle zu erstellen und springe hier direkt zur Fertigen Tabelle der Ausgangsbasislösung.* 

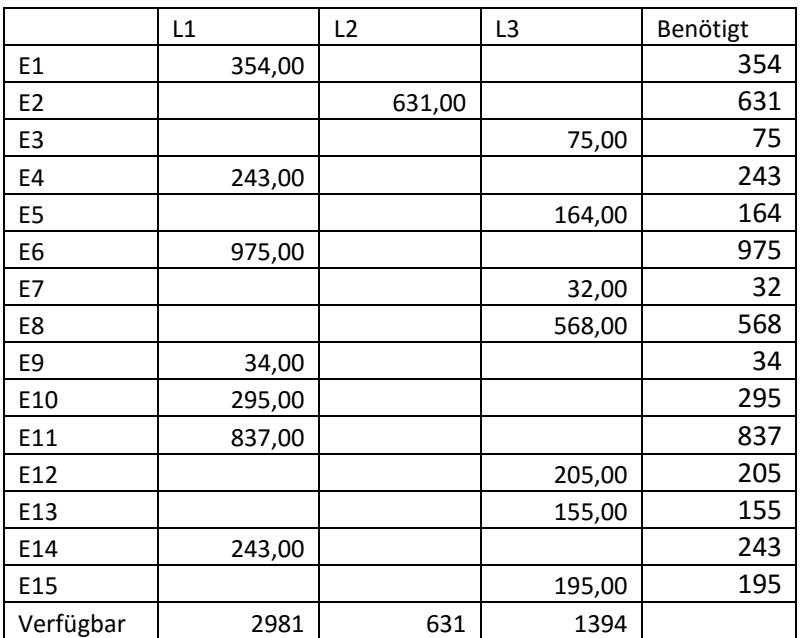

*In dieser Tabelle ist nun dargestellt aus welchem Lager die benötigten Produkte stammen sollten, damit die Transportkosten möglichst gering werden.*